# **[www.clasesyasesoria.com.mx](http://www.clasesyasesoria.com.mx/)**

*Contenido temático Curso Excel Tablas Dinámicas*

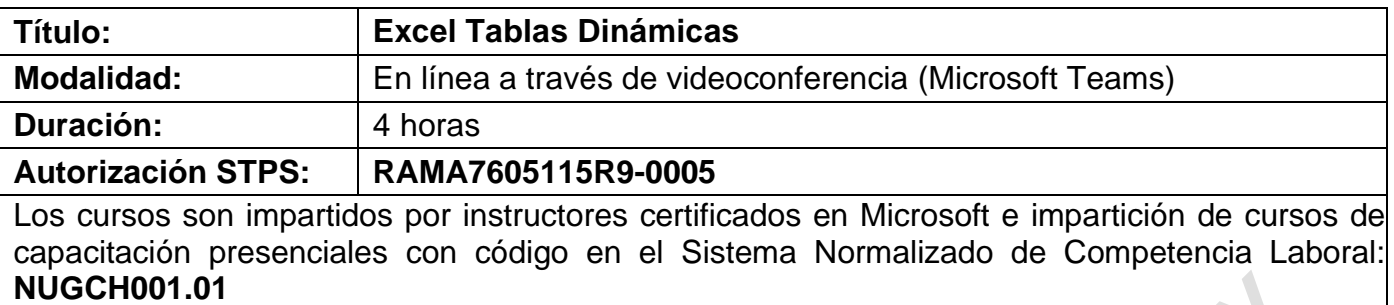

#### **Requerimientos:**

Los requerimientos solicitados para la impartición de cursos de capacitación en Excel y tablas dinámicas son los siguientes:

- Excel básico.
- Conocimientos básicos del manejo de un equipo de cómputo.
- Equipo de cómputo por participante.
- Software instalado para la capacitación.
- Internet de banda ancha.

## **Contenido temático Excel Tablas Dinámicas**

### **1. Estructura de una base de datos.**

- a. Campos.
- b. Registros.
- c. Precisión en el contenido de sus datos.
	- 1. Datos con propiedad específica.
	- 2. Tipos de datos.

#### **2. Gestión de bases de datos.**

- a. Ordenar.
- b. Filtrar.
	- 1. Criterios para filtrar.
	- 2. Filtros personalizados.

### **3. Tablas dinámicas.**

- a. Crear una tabla dinámica.
- b. Estructura y diseño de una tabla dinámica.
- c. Ficha herramientas de tabla dinámica.
	- 1. Ficha opciones.
	- 2. Ficha diseño.
- d. Menú contextual.
	- 1. Comandos generales.
- e. Edición de la estructura y diseño.
- f. Agregar y eliminar campos en una tabla.
- g. Edición de datos.
- h. Actualizar datos.
- i. Resumir valores por:
	- 1. Suma.
	- 2. Cuenta.
	- 3. Promedio.

# **[www.clasesyasesoria.com.mx](http://www.clasesyasesoria.com.mx/)**

*Contenido temático Curso Excel Tablas Dinámicas*

- 4. Valor superior.
- 5. Valor inferior.
- j. Aplicar filtros por campos específicos.
	- 1. Por orden cronológico.
	- 2. Por filtros de etiqueta.
	- 3. Por filtros de valor.
	- 4. Por búsqueda de campos específicos.
- l. Expandir o contraer.
	- 1. Desplegar el contenido del campo.
	- 2. Contraer el contenido del campo.
	- 3. Expandir todo el campo.
	- 4. Contraer todo el campo.
- m. Subtablas.
	- 1. Por campos específicos.
- n. Crear distintos tipos de informes a través de una tabla dinámica.
	- 1. Implementar distintas estructura.
	- 2. Áreas de la estructura de tabla.
- p. Aplicar y diseñar estilos.
	- 1. Modificar un estilo.
	- 2. Eliminar un estilo.
- **4. Tablas dinámicas en tres dimensiones.**
- **5. Formato de informe.**
- **6. Segmentos de datos.**
- **7. Posibles errores con archivos compatibles con versiones anteriores.**
- **8. Campos calculados.**
- **9. Gráficos dinámicos.**